## **eAoPP FREQUENTLY ASKED QUESTIONS**

## **For any queries not covered below please contact [eaoppsupport@soton.ac.uk](mailto:eaoppsupport@soton.ac.uk)**

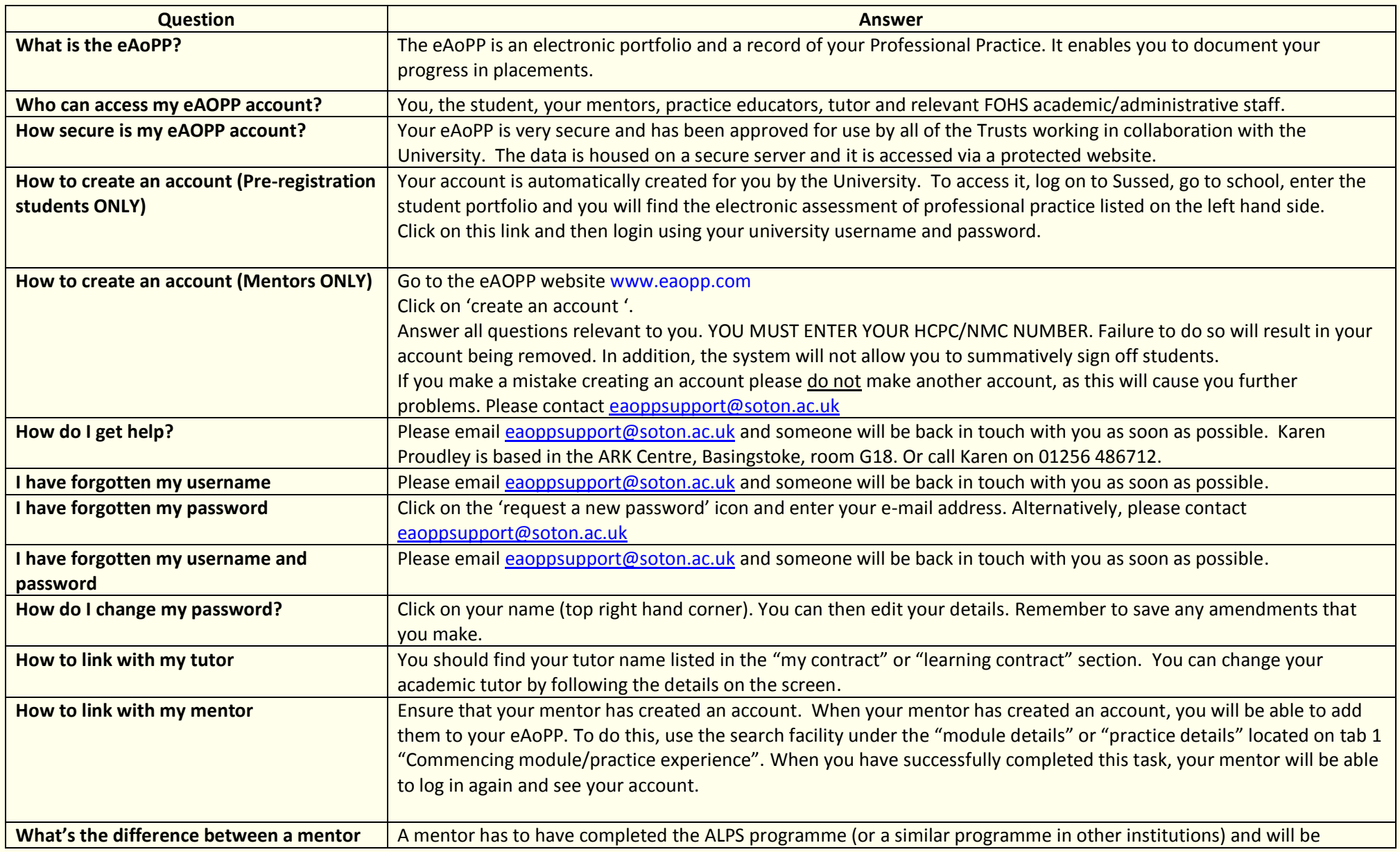

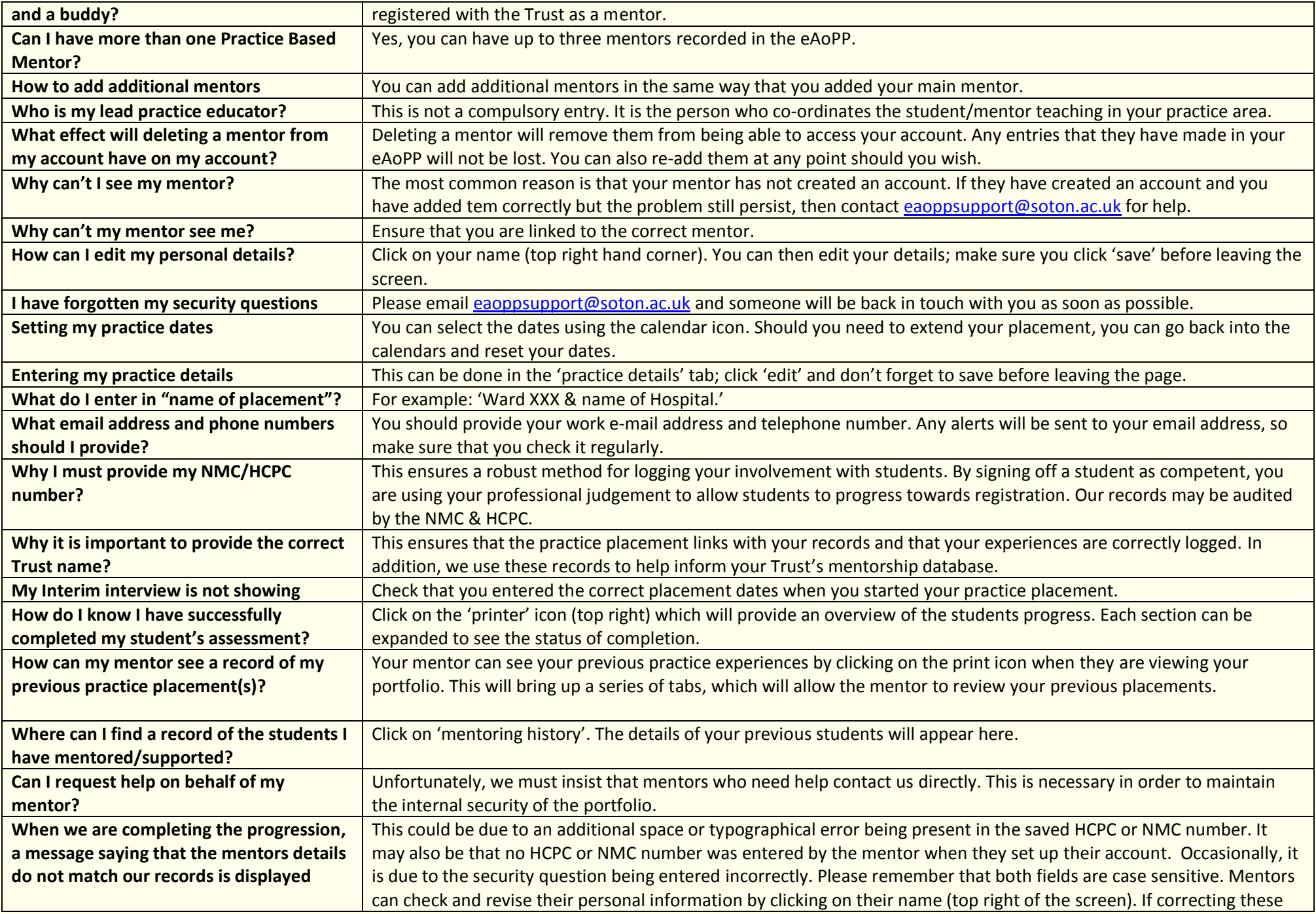

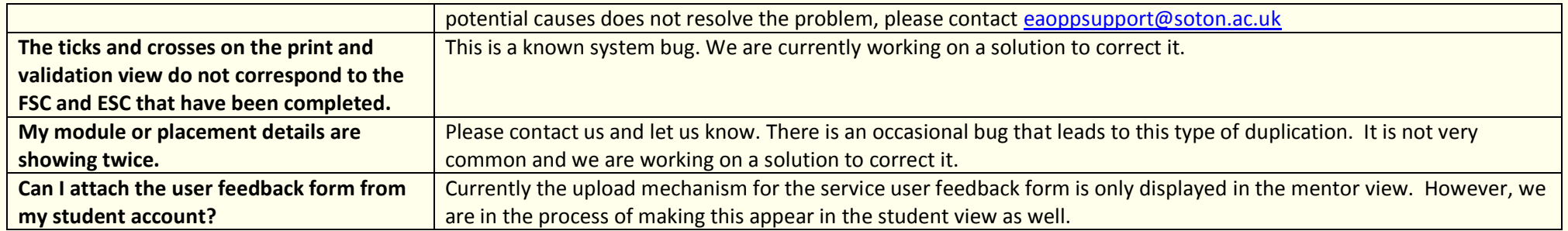